## Permissions List

Related Pages: [Permissions](https://doc.tiki.org/Permissions), [Groups Admin,](https://doc.tiki.org/Groups-admin) [Category Admin](https://doc.tiki.org/Category-Admin)

This page contains the definitive list of tikiwiki permissions, sorted by feature.

#### General permissions

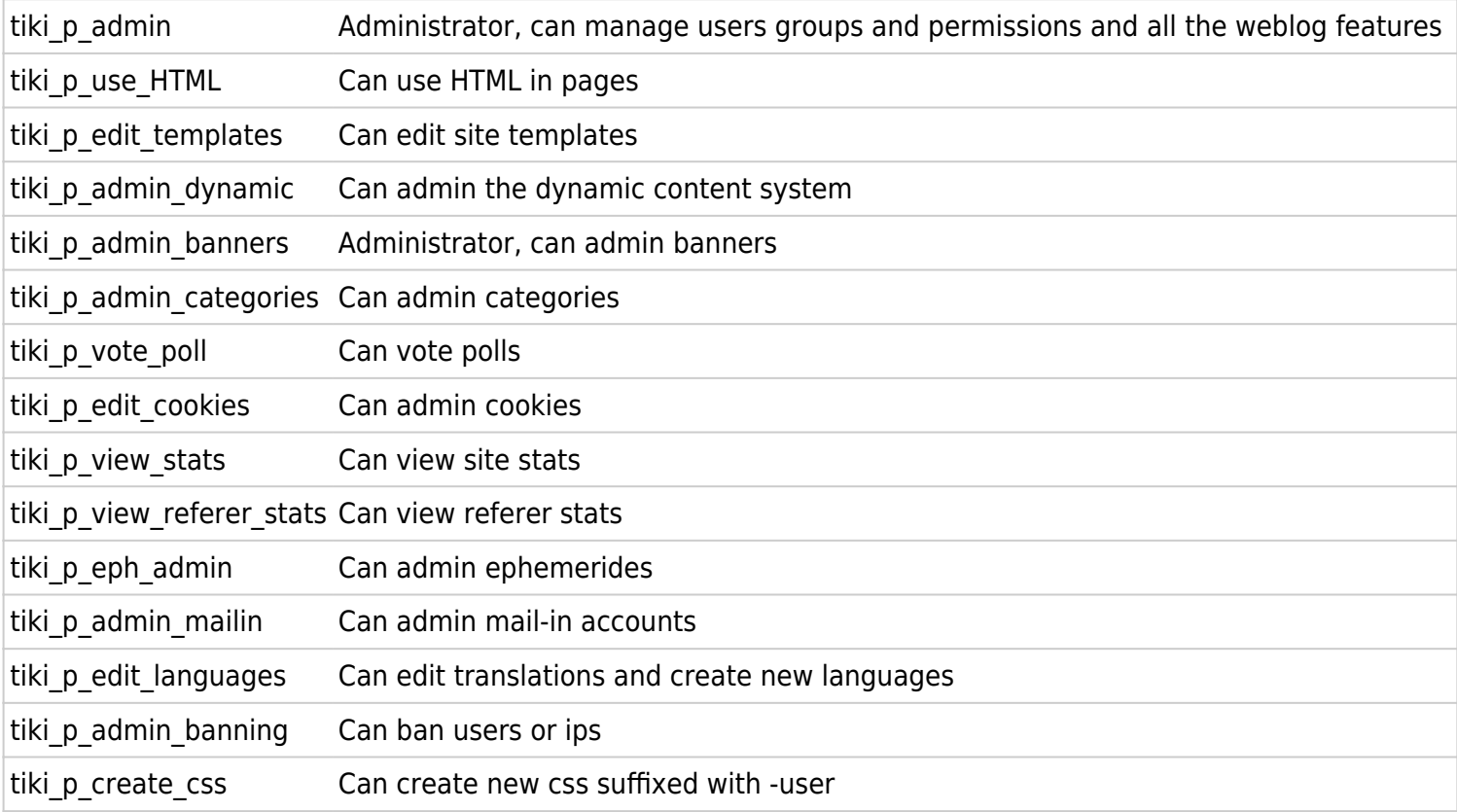

#### Wiki permissions

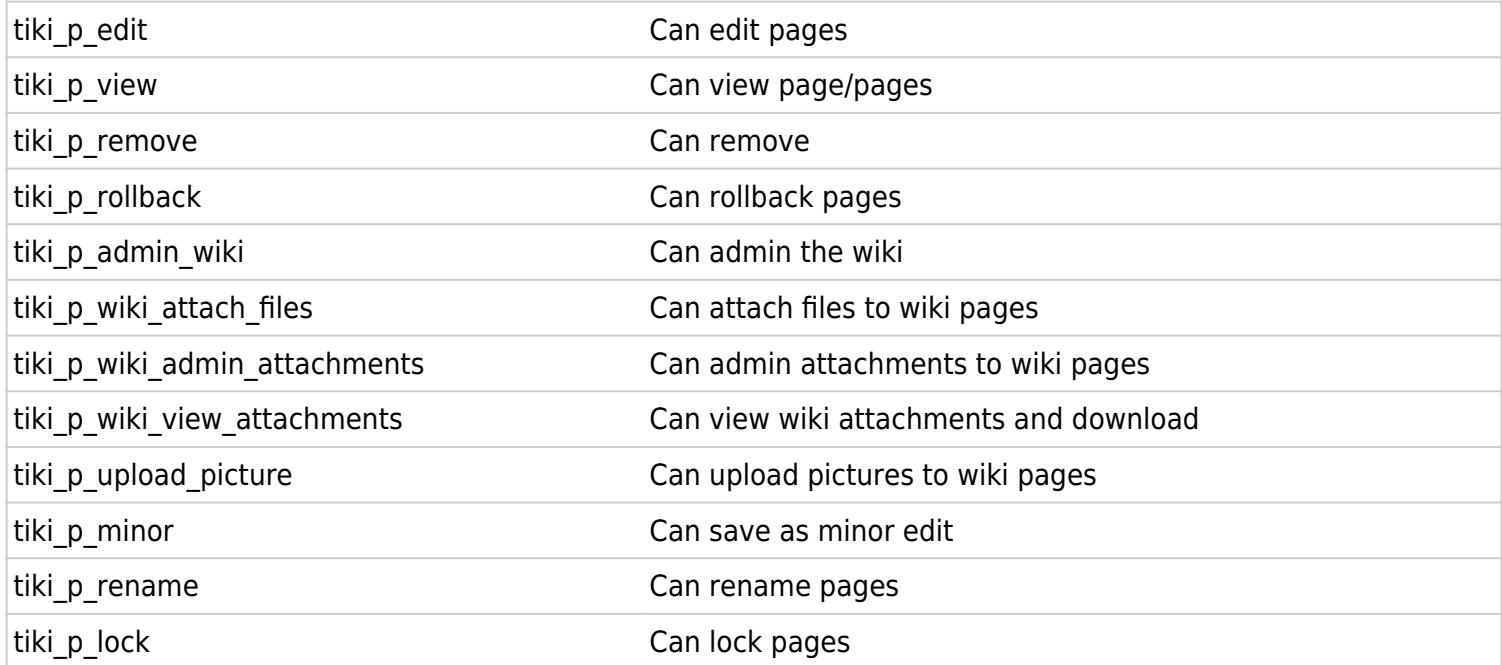

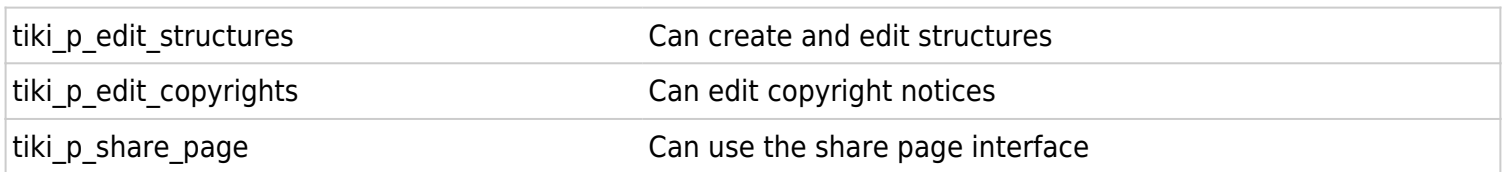

#### File galleries permissions

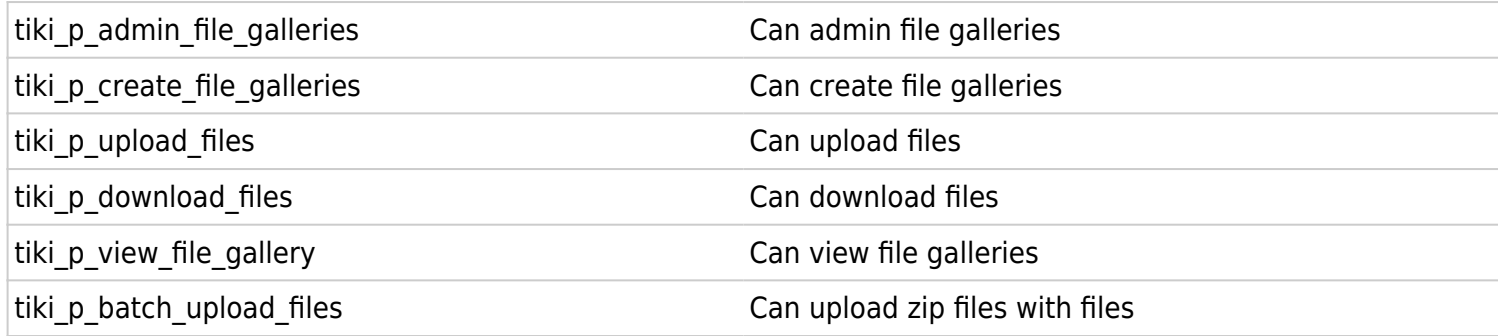

#### Comment permissions

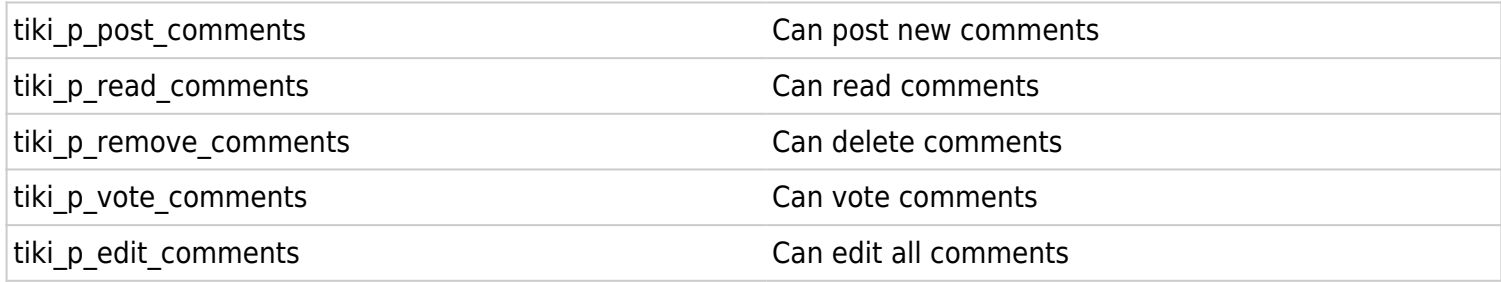

#### Blog permissions

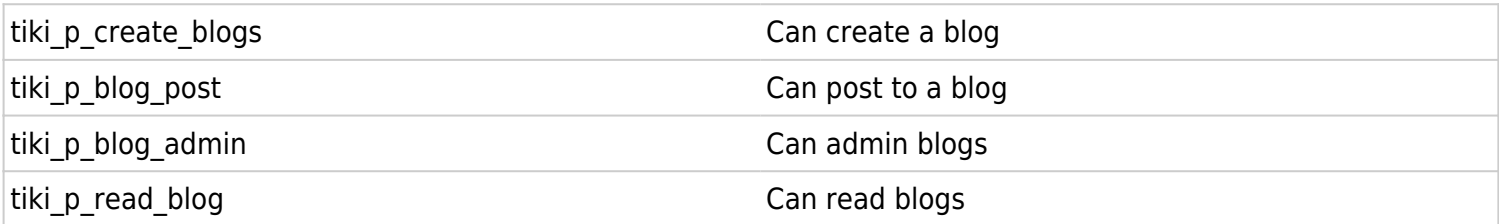

#### Image gallery permissions

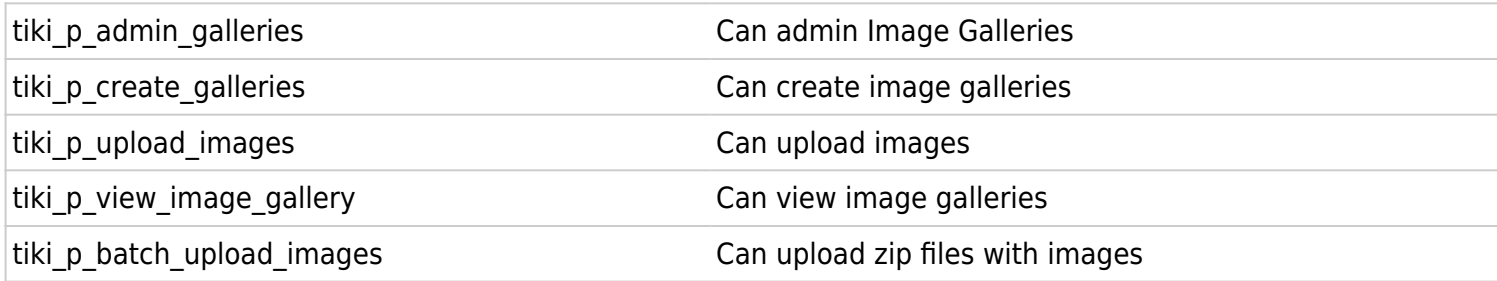

#### Forums permissions

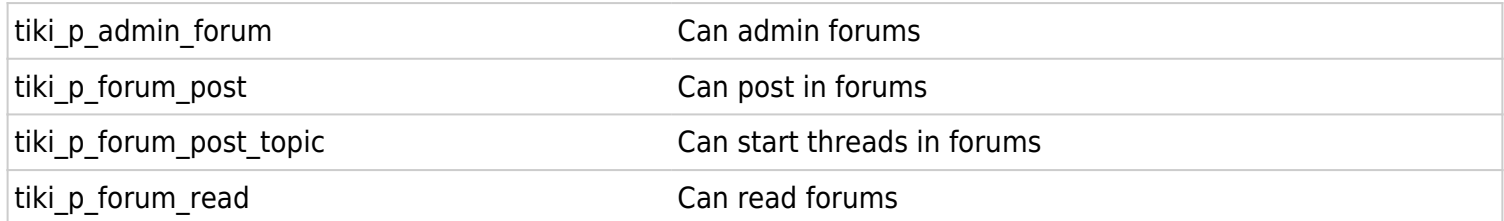

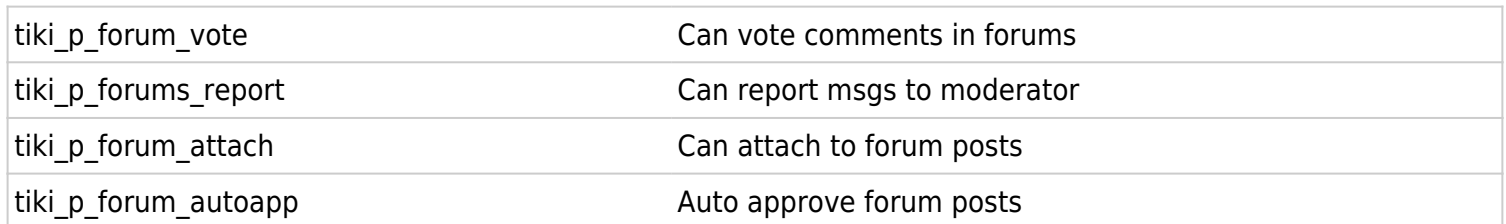

## Communications permissions

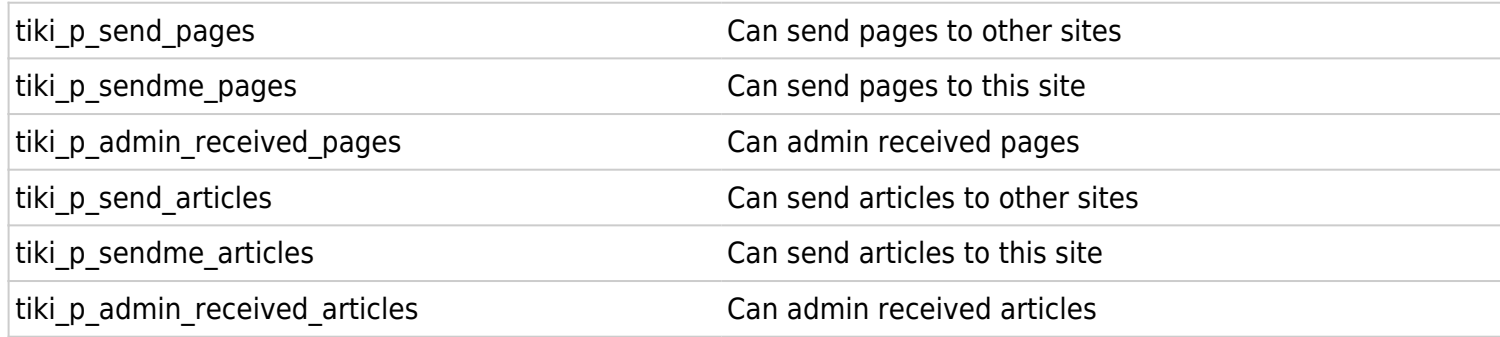

#### Games permissions

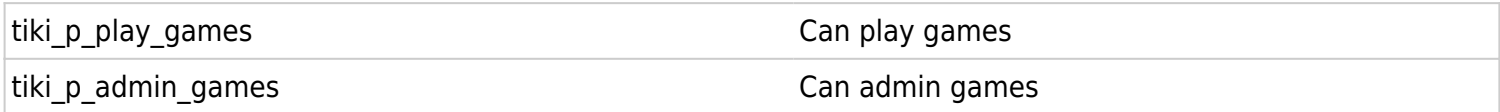

#### Quiz permissions

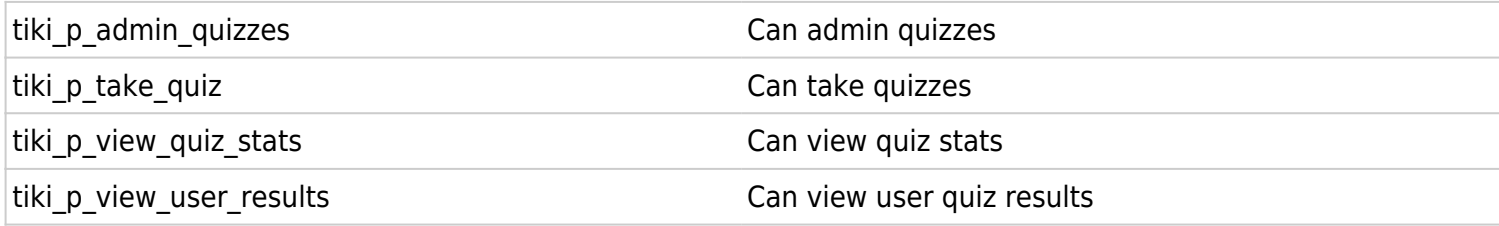

#### Articles & Submissions permissions

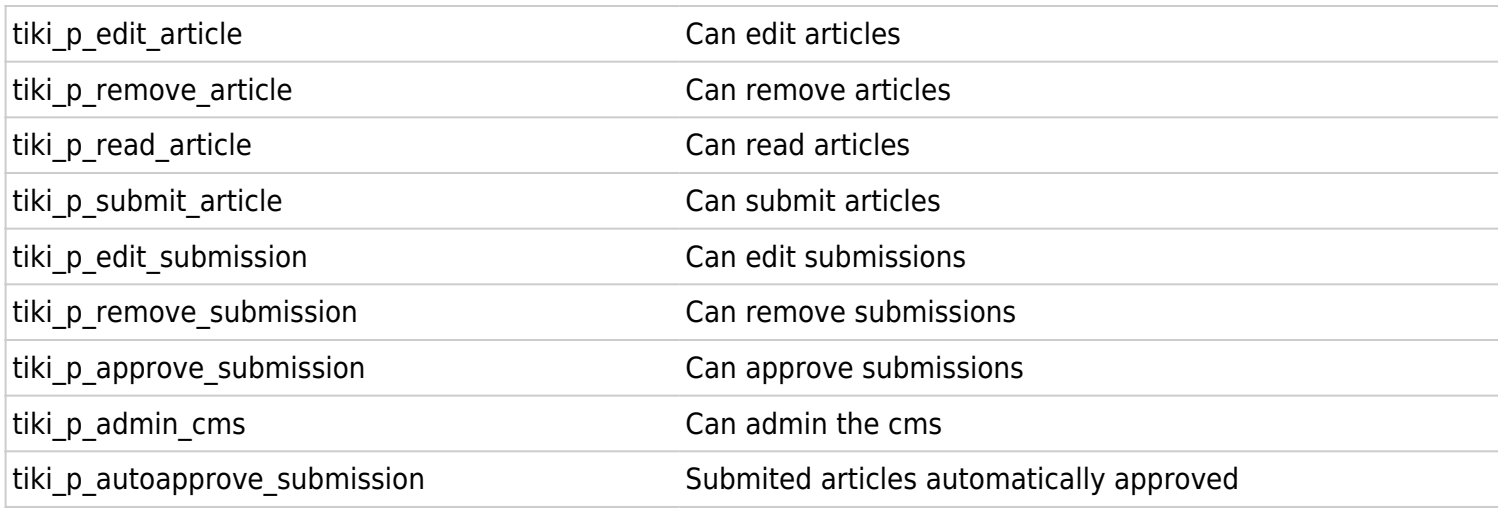

## FAQ permissions

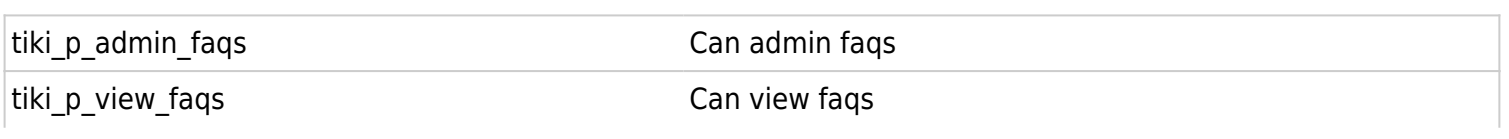

#### User permissions

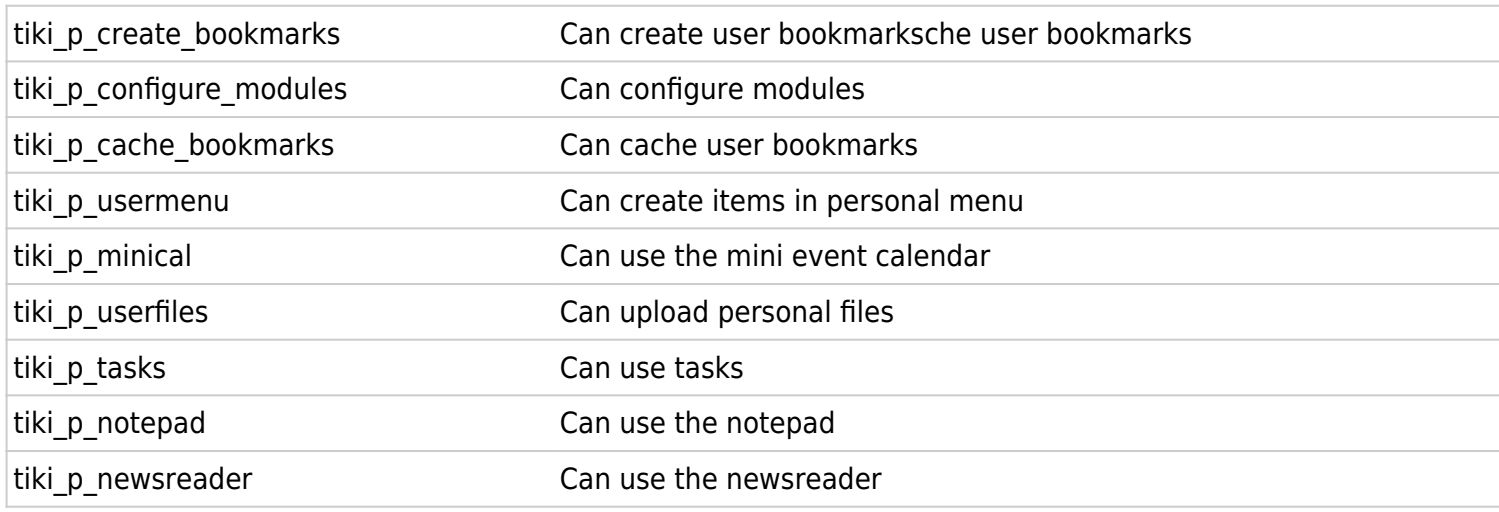

#### Chat permissions

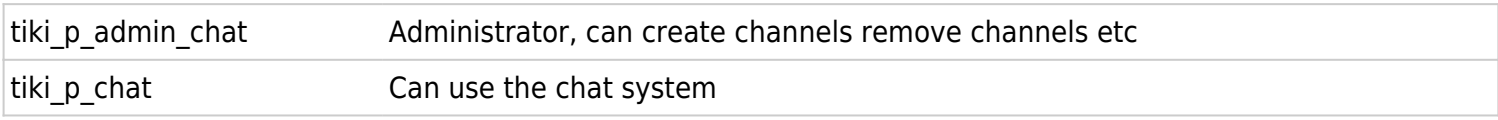

#### Content template permissions

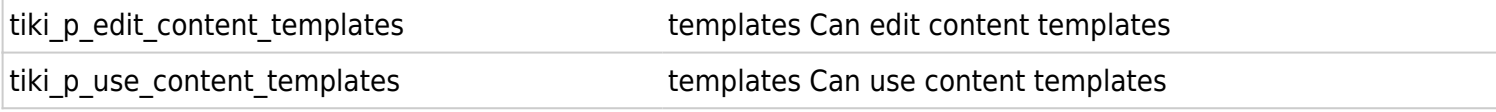

#### Shout box permissions

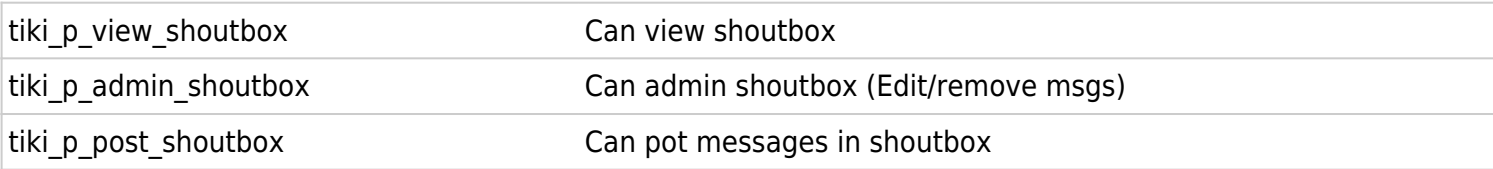

#### Drawing permissions

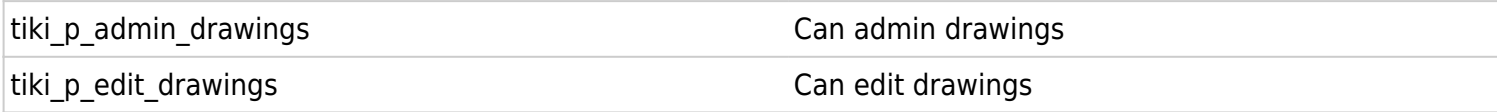

#### HTML page permissions

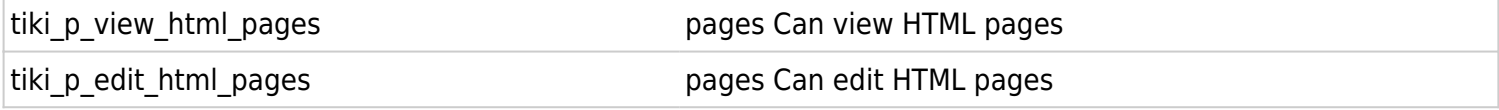

#### Tracker permissions

tiki\_p\_modify\_tracker\_items example that can change tracker items

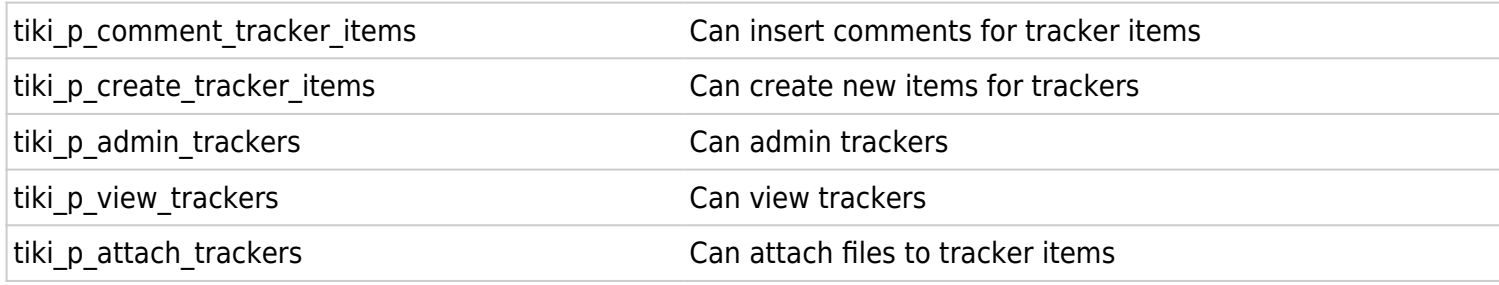

#### Survey permissions

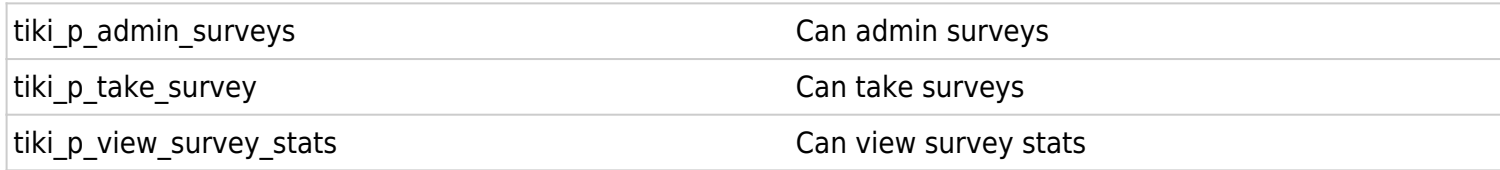

#### Webmail permissions

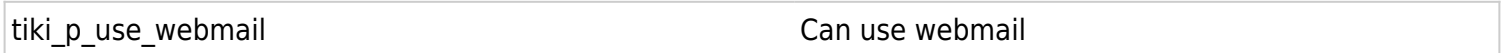

#### Newsletter permissions

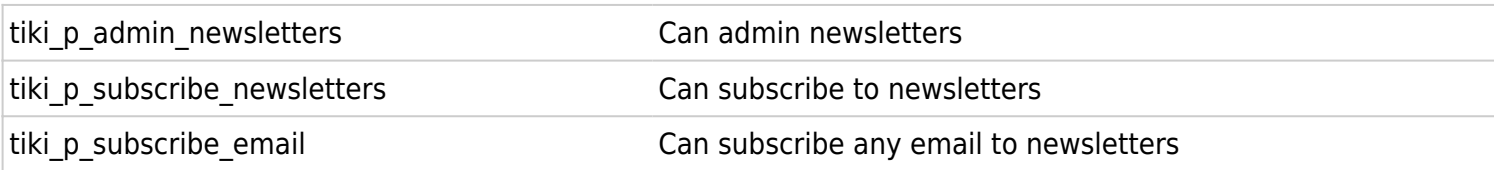

#### User message permissions

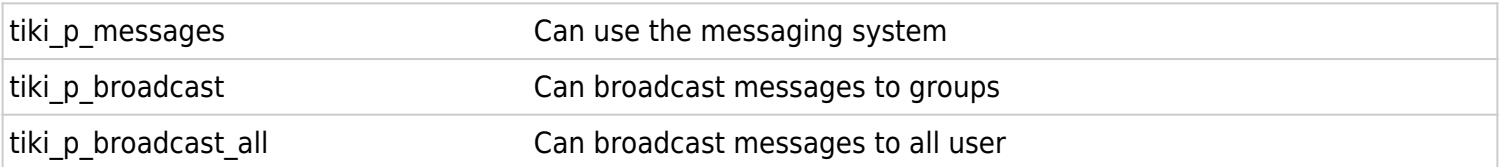

## **DSNs**

Permissions are created dynamically. See the Wiki [SQL plugin](https://doc.tiki.org/PluginSQL) for information

## Directory permissions

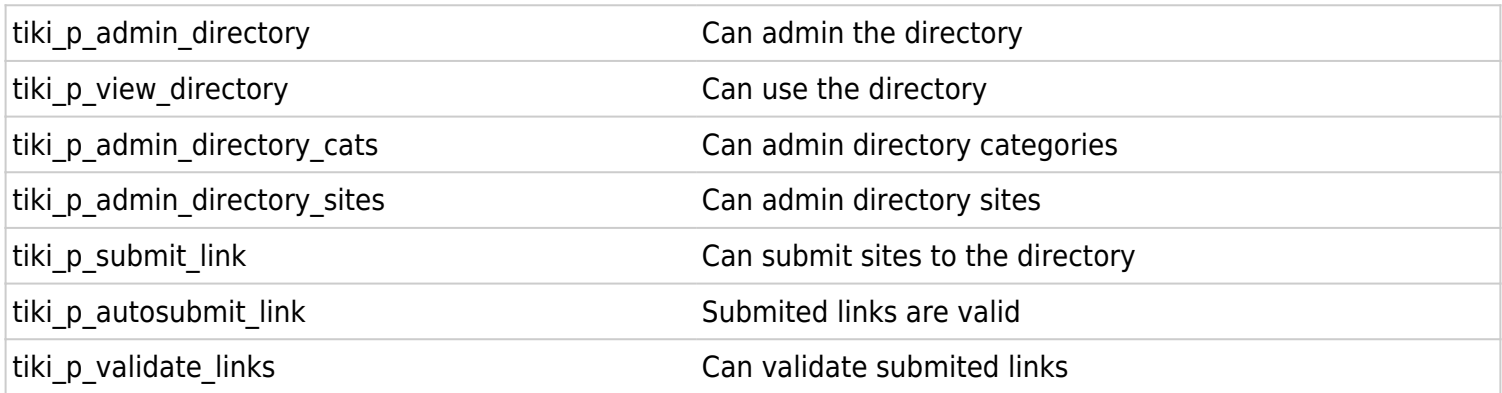

## Galaxia Workflow

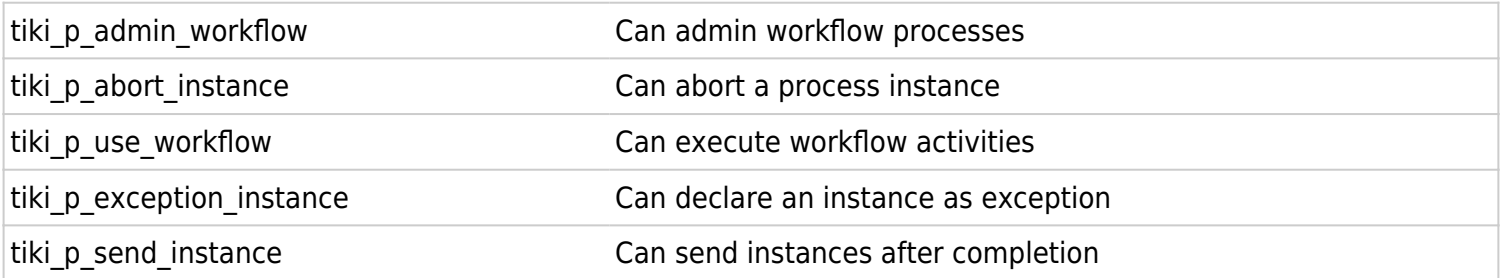

### ExtWikis

missing permissions here

#### Live Support

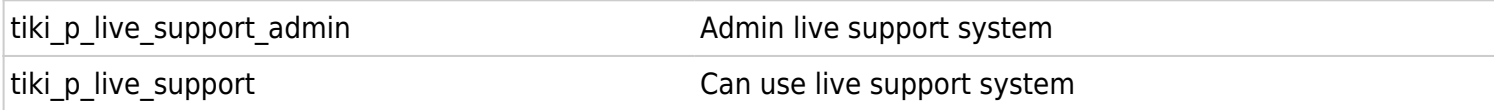

## Calendar

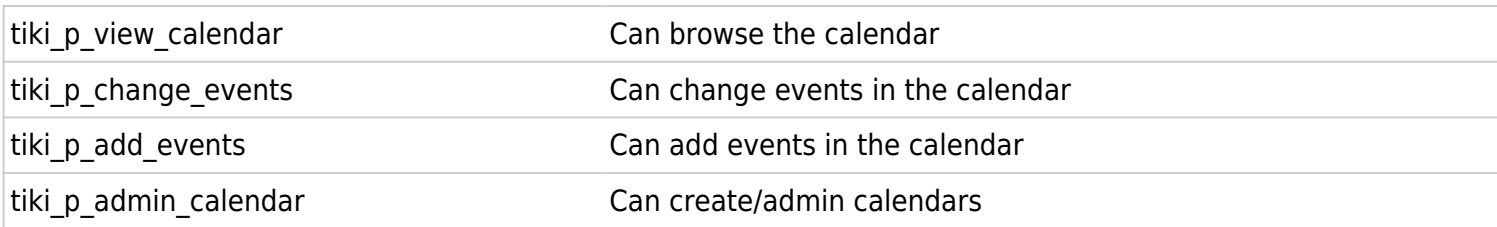

## Permissions for individual users

What if you want to give a specific user some permissions? Just create an artificial group, assign the user to that group and give the group the permissions that you need.

# Individual permissions (per section, object)

As we explained you can set up individual permissions for some Tiki objects. When assigning individual permissions the permissions you can assign are the same as you have in the global permissions screen. Once an object has individual permissions only the individual permissions apply to the object, and not the global permissions. This way, the Registered group of users may have the permissions to view, post and reply in all forums in general, but a single forum may have some more restrictive permissions specifically assigned to it (for instance, read, but no post nor reply).

The following objects accept individual permissions:

- Wiki pages
- Image galleries
- File galleries
- Forums
- Weblogs
- Newsletters
- Surveys
- Quizzes
- Trackers

#### Customising the permissions list (re-ordering it) for power users.

Since Tiki19 it is possible to customise and re-order the list of the permissions displayed under Setting => Permissions (tiki-objectpermissions.php). Super user can edit a yaml file located at : tikiobjectpermissions\_order.yml.